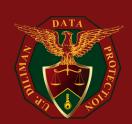

# **UP DILIMAN DATA PROTECTION OFFICE**

### **SOCIAL MEDIA SECURITY MEASURES**

A QUICK GUIDE TO ENSURE THE SECURITY OF YOUR SOCIAL MEDIA ACCOUNTS

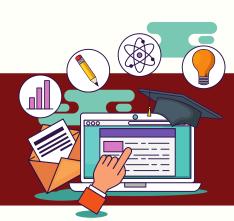

### PROTECT YOUR PERSONAL INFORMATION

-PERSONAL INFORMATION INCLUDES BUT IS NOT LIMITED TO YOUR FULL NAME, ADDRESS, PHONE NUMBER, AND BANK DETAILS.

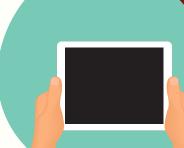

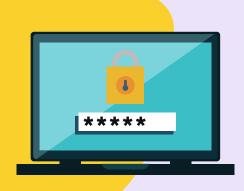

#### CHANGE PASSWORDS TO STRONG PARAPHRASES

- -KEEP YOUR PASSWORDS PRIVATE
- -Example (P3rcuss1oni\$t)
- -The safest passwords have a combination of letters, numbers, and symbols

# BE MINDFUL OF REACTING OR COMMENTING ON PUBLIC POSTS

-REMEMBER THAT THE INTERNET IS A PUBLIC RESOURCE

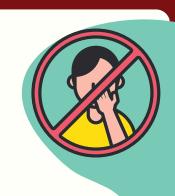

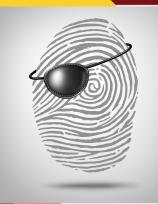

## **CHECK PRIVACY SETTINGS**

-REGULARLY CHECK YOUR PRIVACY SETTINGS AND KEEP THEM AS PRIVATE AS POSSIBLE

## **EXERCISE CAUTION WHEN CLICKING LINKS**

-VERIFY THE IDENTITY OF THE WEBSITE.

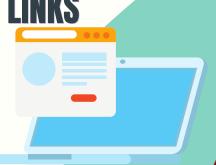

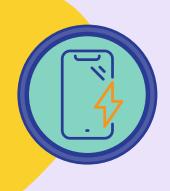

# **AVOID SHARING LOCATIONS**

-AVOID SHARING LOCATIONS TO UNKNOWN SOURCES.